## STATEMENT OF ACCOMPLISHMENT

#6,446,148

#### HAS BEEN AWARDED TO

### **Frank ZHANG**

#### FOR SUCCESSFULLY COMPLETING

# **Joining Data in R with dplyr**

**LENGTH** 

**4 HOURS**

COMPLETED ON

**JUL 08, 2018**

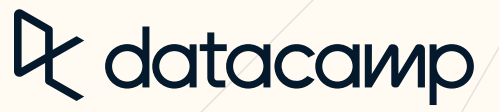

Jonathan Cornelissen, CEO